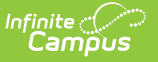

# **No Show Report**

Last Modified on 03/18/2024 8:54 am CDT

#### [Report](http://kb.infinitecampus.com/#report-logic) Logic | [Report](http://kb.infinitecampus.com/#report-editor) Editor | [Generate](http://kb.infinitecampus.com/#generate-the-report) the Report

#### **Classic View:** Student Information > Reports > No Show Report

#### **Search Terms:** No Show Report

The No Show Report lists enrollments with the No Show checkbox selected. A no show student is defined as a student who is enrolled in the school but never attends class and does not officially withdraw from the school. These enrollment records are ended after a certain number of school days, depending on district and/or state policy.

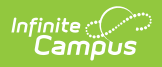

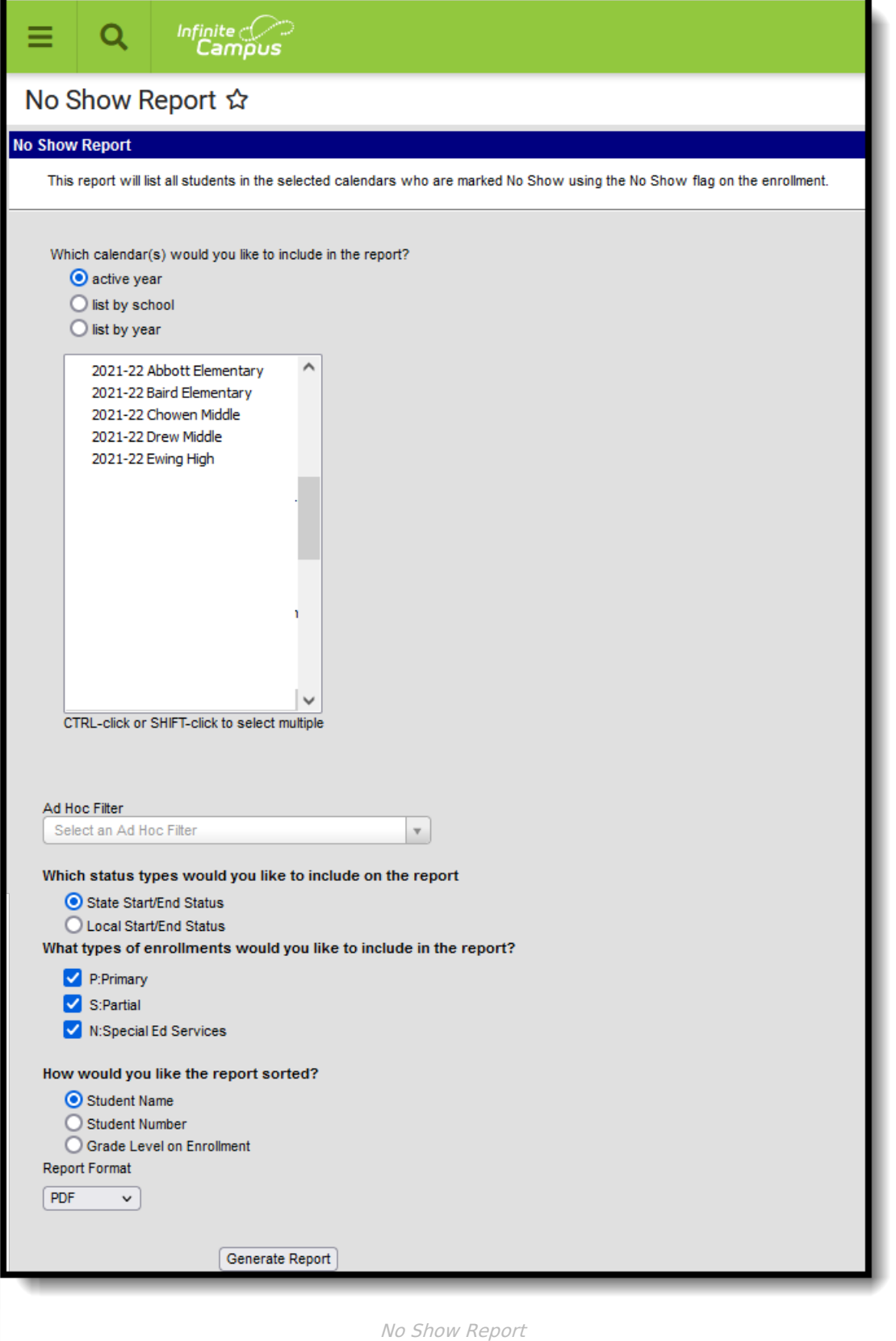

### **Report Logic**

The report uses **ONLY** the No Show checkbox for inclusion in the report; it does not use enrollment

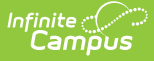

end statuses or start and end dates that may indicate a No Show enrollment. When the No Show checkbox is marked on an enrollment record, that instance is included in the report.

Guidelines for processing no show enrollments is a district and/or state policy. Follow recommended procedures based on these policies.

# **Report Editor**

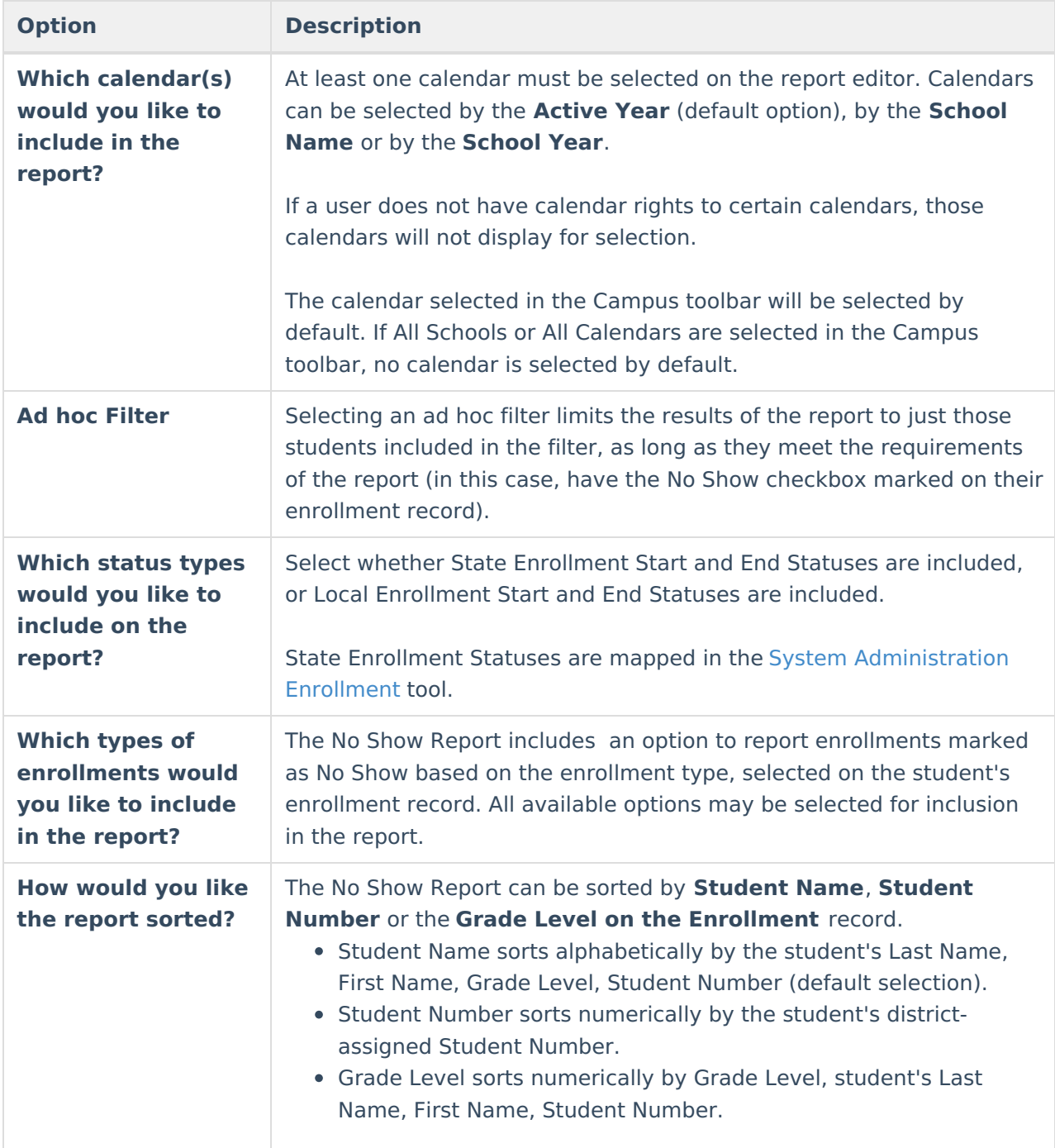

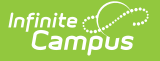

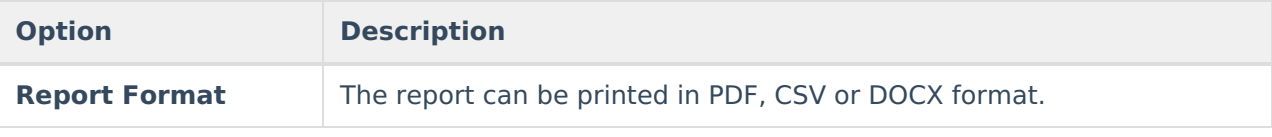

### **Generate the Report**

- 1. Select the **Calendar(s)** to include on the report.
- 2. If desired, select an **Ad hoc Filter**.
- 3. Select the **Enrollment Status Types** to include on the report.
- 4. Select the **Enrollment Types** to include on the report.
- 5. Select the desired **Sort Option** for the report.
- 6. Select the desired **Report Format**.
- 7. Click the **Generate Report** button. The report displays in the selected format with the selected options.

The Report header lists the District Name when multiple calendars are selected. When just one calendar is selected, the School Name and School Address displays.

The name of the report, the selected options and the total number of enrollments in the selected calendars also display.

Selected calendars that do no have any No Show enrollments are listed at the top of the report.

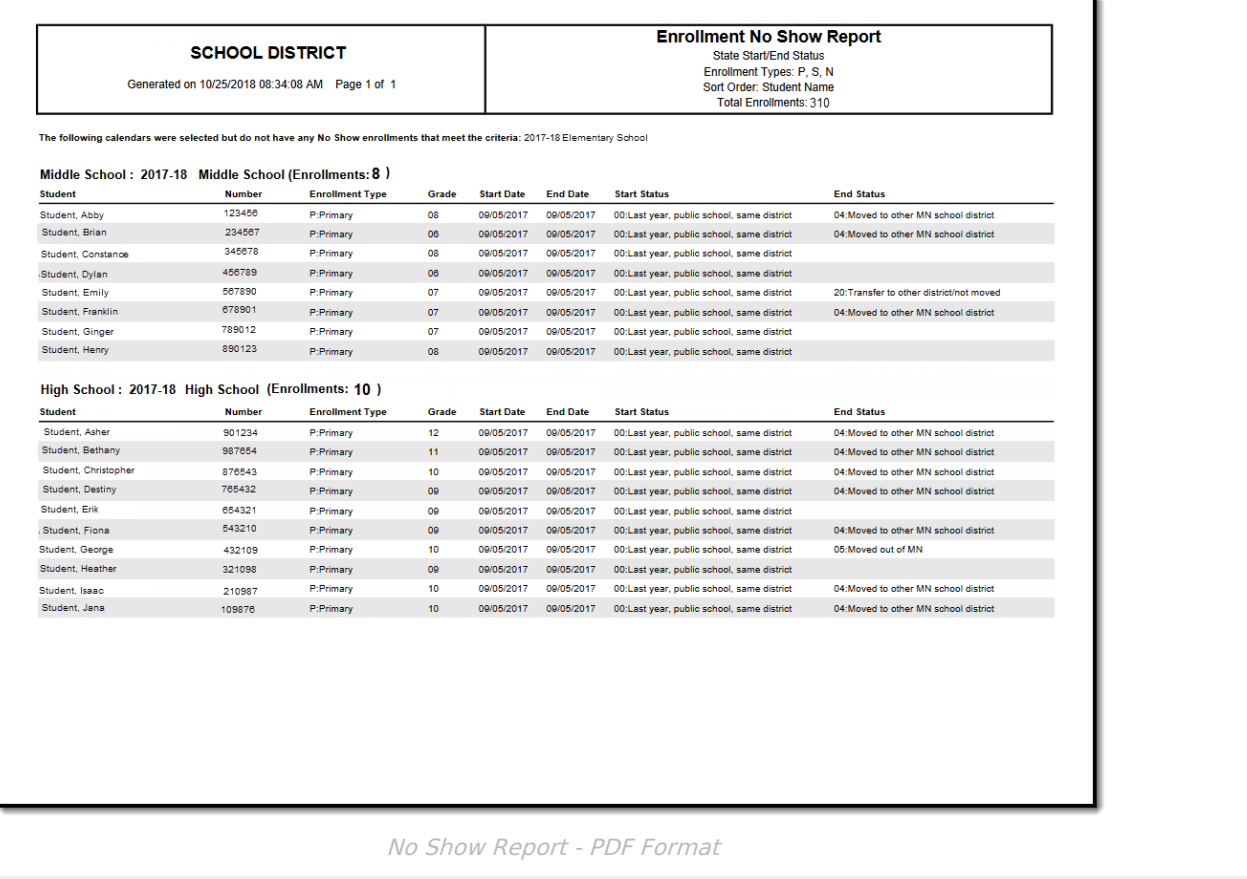

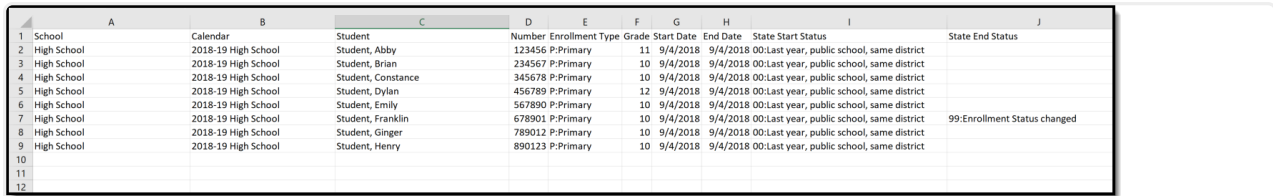

No Show Report - CSV Format

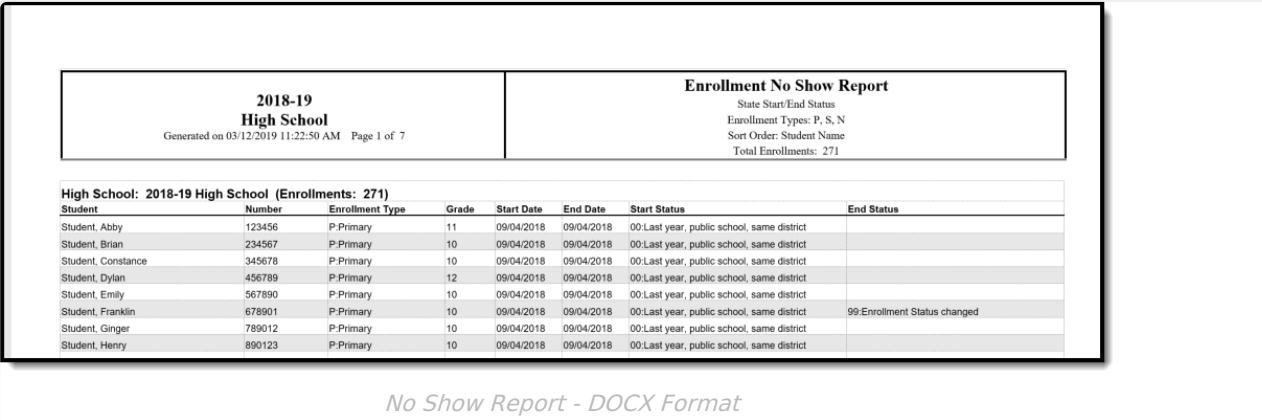